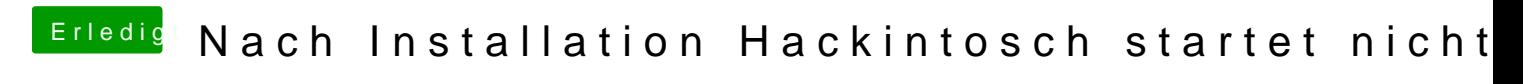

Beitrag von Schneelöwe vom 4. Juli 2012, 17:08

Wie alt ist denn die festplatte so ungefähr?